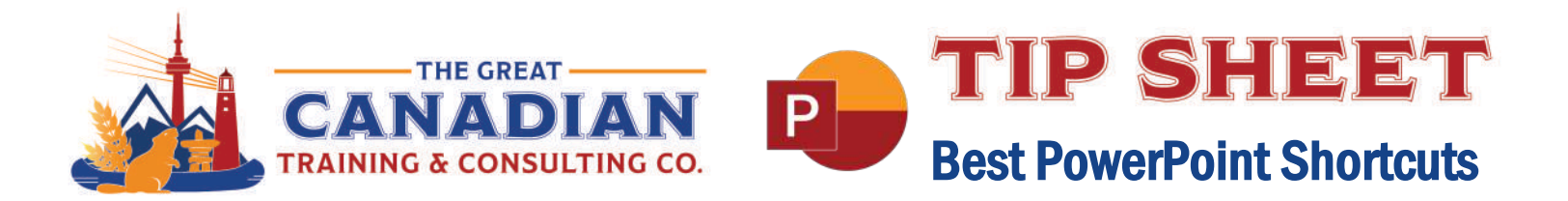

Pulling together a PowerPoint presentation can seem daunting. As you add more elements to your slides, it can get time-consuming to constantly tweak each individual slide as you format your presentation. You can quickly edit your slides using our Best PowerPoint Shortcuts free download. Included in this free download are shortcuts you can use while presenting. The more you use these shortcuts, the less you'll need to keep referring to this useful resource. For now, we recommend saving this download directly to your desktop.

## General Program Shortcuts

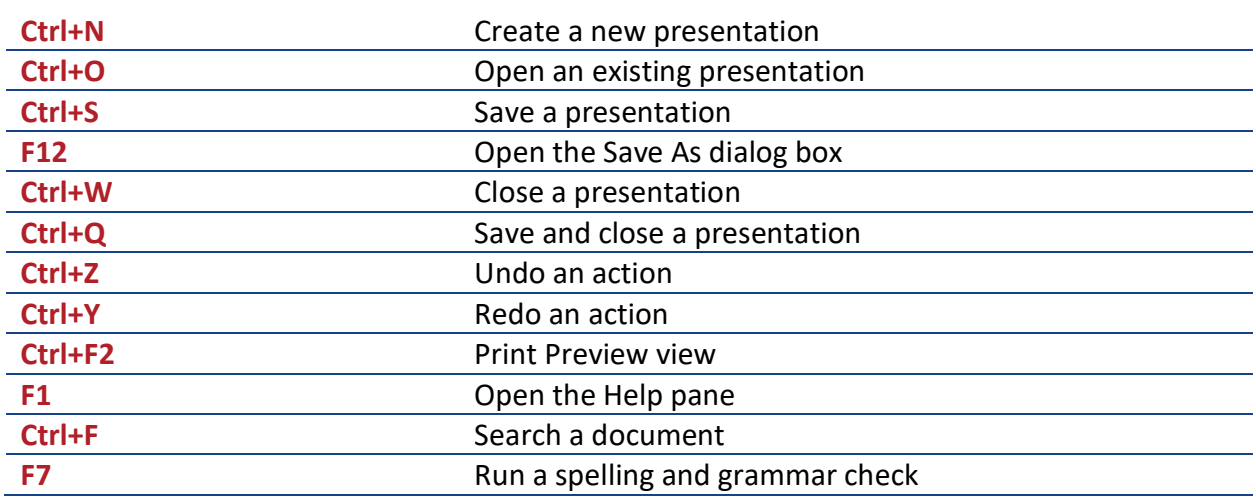

## Selecting and Navigating Text, Objects, and Slides

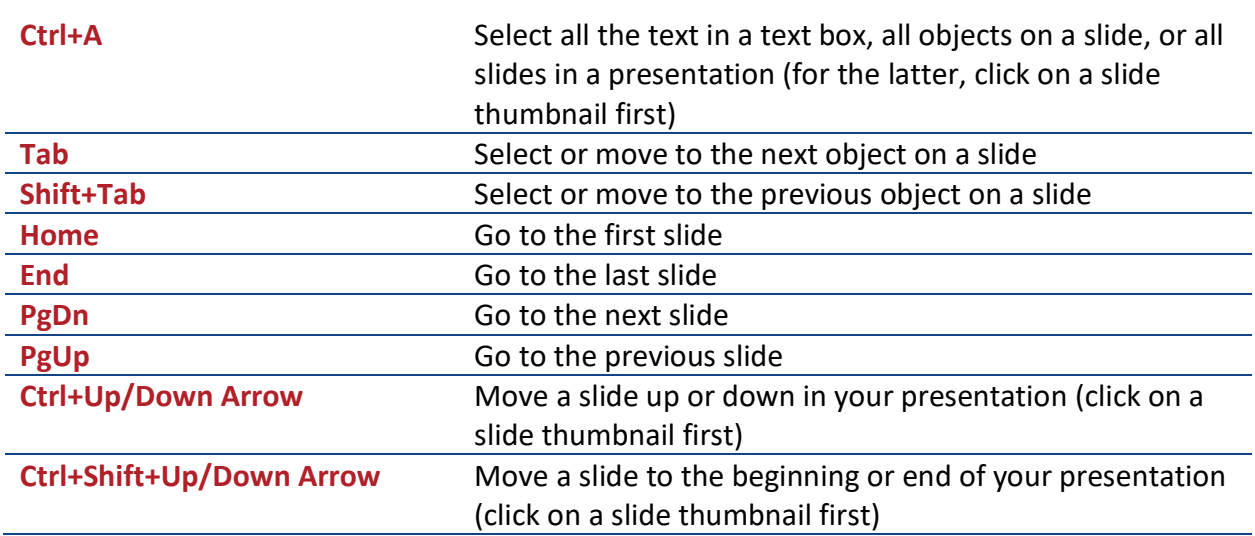

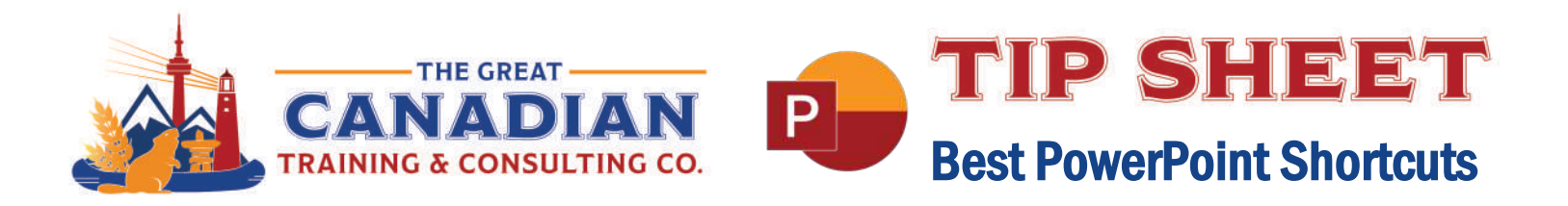

## Formatting and Editing

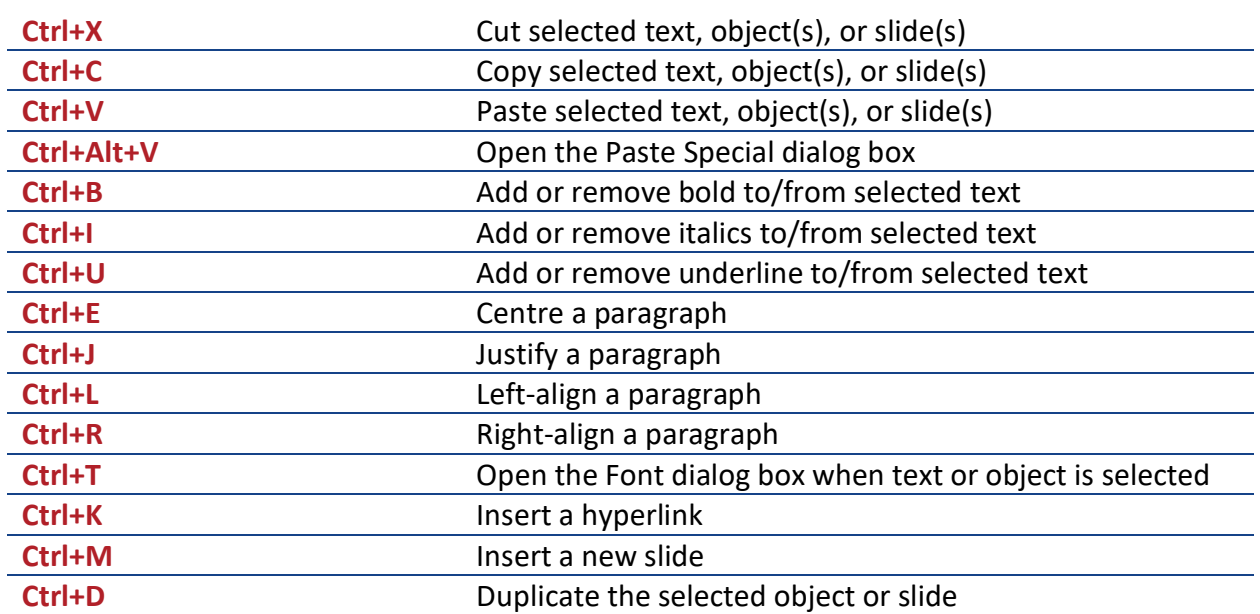

## Helpful Slideshow Shortcuts

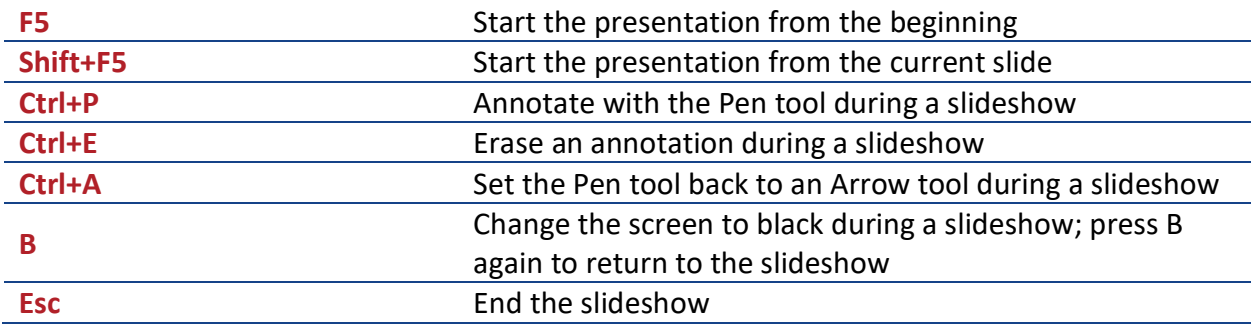

Create stunning presentations with ease! Sign up for our **[PowerPoint Level 1 \(Basic\)](https://greatcanadiantraining.ca/course/microsoft-powerpoint-level-1-basic)** or **[PowerPoint Level 2 \(Advanced\)](https://greatcanadiantraining.ca/course/microsoft-powerpoint-level-2-advanced)** training.

Want to learn how to give a compelling presentation and have professional slides to match? Register for our GREAT series course, **[Become a Great Presenter with MS PowerPoint and](https://greatcanadiantraining.ca/course/become-a-great-presenter-with-ms-powerpoint-and-presentation-skills)  [Presentation Skills](https://greatcanadiantraining.ca/course/become-a-great-presenter-with-ms-powerpoint-and-presentation-skills)**, where we combine the software and soft skills you need to speak in front of others.

**[Contact us](mailto:info@greatcanadiantraining.ca)** today to learn about your training options.